# **บทที่ 4 การทดสอบโปรแกรม**

**การทดสอบโปรแกรมเลียนแบบเทอร์มินอลภาษาไทย CUTE 3.00 จะทำการทดสอบโดยแบ่ง เป็น 3 ประเด็น ดังนี้ คือ**

- **1. ทดสอบกับโปรแกรมเลียนแบบเทอร์มินอลภาษาไทย CUTE 3.00 โดยการติดตั้งบนเครื่อง ไมโครคอมพิวเตอร์ที่มีระบบปฏิบัติการวินโดวส์ที่มีแพลตฟอร์ม Win32 ได้แก่**
	- **น .ระบ บ ป ฏ ิบ ัต ิการวิน โด วส ์ 95 เวอร์ชันภาษาไทย**
	- **1.2. ระบบปฏิบัติการ1วินโดวส์ 98 เวอร์ชันภาษาไทย**
	- **1.3. ระบบปฏิบัติการวินโดวส์เอ็นที เวิร์คสเตชัน เวอร์ชันภาษาไทย**
	- **1.4. ระบบปฏิบัติการวินโดวส์เอ็นที เซิร์ฟเวอร์ เวอร์ชันภาษาไทย**
- **2. ทดสอบการเชื่อมต่อกับเครื่องแม่ข่ายชนิดต่างๆ**
- **3. ทดสอบกับโปรแกรมบางโปรแกรมที่ทำงานอยู่บนระบบปฏิบัติการยูนิกซ ์ บนเครื่องแม่ ข่ายชนิดต่างๆ**

## **การติดตงโปรแกรม CUTE 3.00**

**การติดตั้งโปรแกรมเลียนแบบเทอร์มินอลภาษาไทย CUTE 3.00 ทำได้โดยการสำเนากลุ่ม แฟ้มข้อมูลต่างๆ ของโปรแกรมเลียนแบบเทอร์มินอลภาษาไทย CUTE 3.00 ลงสู่ฮาร์ดดิสก์ (Hard disk) ของเครื่องไมโครคอมพิวเตอร์ที่มีฒ็ตเวอร์คอินเตอร์เฟสการ์ด ใช้ระบบปฏิบัติการวินโดวส์ที่มี แพลตฟอร์มแบบ Win32 เวอร์ชันภาษาไทย และสนับสนุนการสื่อสารด้วยโพรโตคอลทีซีพี/ไอพี**

### **อุปกรณ์ที่ใช้ในการทดสอบโปรแกรม CUTE 3.00**

**อุปกรณ ์ที่ใช้ในการทดสอบโปรแกรมเลียนแบบเทอร์มินอลภาษาไทย CUTE 3.00 นีมีหลาย ประเภท ซึ่งสามารถแบ่งเป็น 3 กลุ่มได้แก่**

**1. เครื่องไมโครคอมพิวเตอร์ที่ทำหน้าที่เป็นไคลเอนก์ 1.นครื่องไมโครคอมพิวเตอร์ที่ใช้ระบบปฏิบัติการวินโดวส์ 95 เวอร์ชันภาษาไทย ซึ่ง มีอุปกรณ์ภายในที่สำคัญดังนี้**

#### ท 1%% KÛ *2 3*

- **ก. หน่วยประมวลผล (CPU) Intel Pentium 166 MHz**
- **ข. หน่วยความจำขนาด 32 เมกะไบต์**
- **ค. ฮาร์ดดิสก์ขนาดความจุ 1.6 กิกะไบต์**
- **ง. ณ็ตเวิร์คอินเตอร์เฟสการ์ดของบริษัท Compex แบบ NE2000**

**1.2. เครื่องไมใครคอมพิวเตอร์ที่ใช้ระบบปฏิบัติการวินโดวส์ 98 เวอร์ชันภาษาไทย ซึ่ง มีอุปกรณ์ภายในที่สำคัญ** ดังนี้

- **ก. หน่วยประมวลผล (CPU) Intel Pentium 166 MHz**
- **ข. หน่วยความจำขนาด 32 เมกะไบต์**
- **ค. ฮาร์ดดิสก์ขนาดความจุ 1 กิกะไบต์**
- **ง. เน็ตเวิร์คอินเตอร์เฟสการ์ดของบริษัท Compex แบบ NE2000**

**1.3. เครื่องไมใครคอมพ ิวเตอร์ที่ใช้ระบบปฏิบัติการวินโดวส์เอ็นที 4.0 เวิร์คสเตชัน เวอร์ชันภาษาไทย ซึ่งมีอุปกรณ์ภายในที่สำคัญ ดังนี**

- **ก. หน่วยประมวลผล (CPU) Intel Pentium 166 MHz**
- **ข. หน่วยความจำขนาด 64 เมกะไบต์**
- **ค. ฮาร์ดดิสก์ขนาดความจุ 4 กิกะไบต์**
- **ง. เน็ตเวิร์คอินเตอร์เฟสการ์ด IBM Ether Jet**

**1.4. เครื่องไม ใครคอม พ ิวเตอร์ท ี่ใช้ระบ บ ป ฏ ิบ ัติการวิน โดวส ์เอ็น ท ี 4.0 เซิร์ฟเวอร์ เวอร์ชันภาษาไทย ซึ่งมีอุปกรณ์ภายในที่สำคัญ ดังนี**

- **ก. หน่วยประมวลผล (CPU) Intel Pentium 200 MHz**
- **ข. หน่วยความจำขนาด 64 เมกะไบต์**
- **ค. ฮาร์ดดิสก์ขนาดความจุ 4 กิกะไบต์**
- **ง. เน็ตเวิร์คอินเตอร์เฟสการ์ด IBM Ether Jet 2**

**2. เครื่องคอมพิวเตอร์ที่ทำหน้าที่เป็นเครื่องแม่ข่าย**

**เครื่องระบบแม่ข่ายที่ใช้ทดสอบ อาทิเช่น SUN, DEC, Windows NT (Server) และเครื่องไม ใครคอมพิวเตอร์ที่ใช้ระบบปฏิบัติการยูนิกส์ เช่น Linux เป็นต้น**

**3. โปรแกรมที่ทำงานบนระบบปฏิบัติการยูนิกซ์**

**การทดสอบโปรแกรมเลียนแบบเทอร์มินอลภาษาไทย CUTE 3.00 นอกจากจะทำการทดสอบ** ึ การเชื่อมต่อกับเครื่องแม่ข่ายแล้ว ยังทดสอบการทำงานกับโปรแกรมบางโปรแกรมที่ทำงานบน เครื่องแม่ข่ายที่ทำการเชื่อมต่อด้วย โดยโปรแกรมที่เลือกทดสอบนั้นจะเป็นโปรแกรมที่มีการส่ง **ลำดับหลีกมามากๆ และมีการใช้ข้อมูลที่เป็นภาษาไทยด้วย ได้แก่ โป รแกรมต่อไปน ี้**

**3.1. pine เป็นโปรแกรมรับส่งจดหมายอิเลคทรอนิกส์**

**3.2. pico เป็นโปรแกรมประเภทเทกต์อีดิเตอร์**

**3.3. vi เป็นโปรแกรมประเภทเทกต์อีดิเตอร์**

### **ผลการทดสอบโปรแกรม**

**1. ผลการทดสอบโปรแกรมเลียนแบบเทอร์มินอลภาษาไทย CUTE 3.00 ที่ทำงานบนระบบ ปฏิบัติการไมโครซอฟต์วินโดวส์**ที่มีแ**พลตฟอร์มแบบ Win32 เวอร์ชันภาษาไทย เป็นไปตามตารางที่ 4.1**

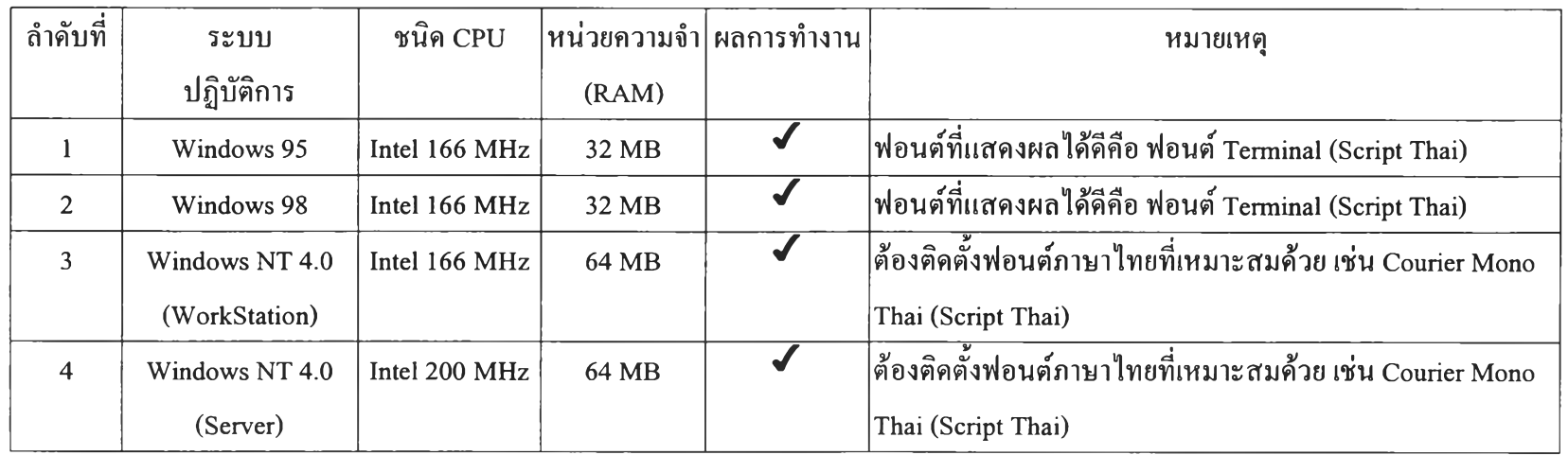

### *y* **สามารถทำงานได้**

# **ตารางที่ 4.1 แสดงผลการทดสอบโปรแกรม CUTE 3.00 ที่ทำงานบนระบบปฏิบัติการไมโครซอฟ ต์วินโดวส์ที่มีแพลตฟอร์มแบบ Win32 เวอร์ชันภาษาไทย**

**หมายเหตุ ฟอนต สามารถด้นหาได้จาก <http://www.siamweb.org/technical/thai-font/settapol.html>**

**2 . ผ ล ก าร ท ด ส อ บ ก าร เช ื่อ ม ต ่อ ก ับ เค ร ื่อ ง แ ม ่ข ่าย ช น ิด ต ่าง ๆ ข อ ง โป ร แ ก ร ม เล ีย น แ บ บ เทอร์มินอลภาษาไทย CUTE 3.00 ที่ทำงานอยู่บนระบบปฏิบัติการไมโครซอฟต์วินโดวส์ (95/98/NT 4.0) เป็นดังตารางที่ 4.2**

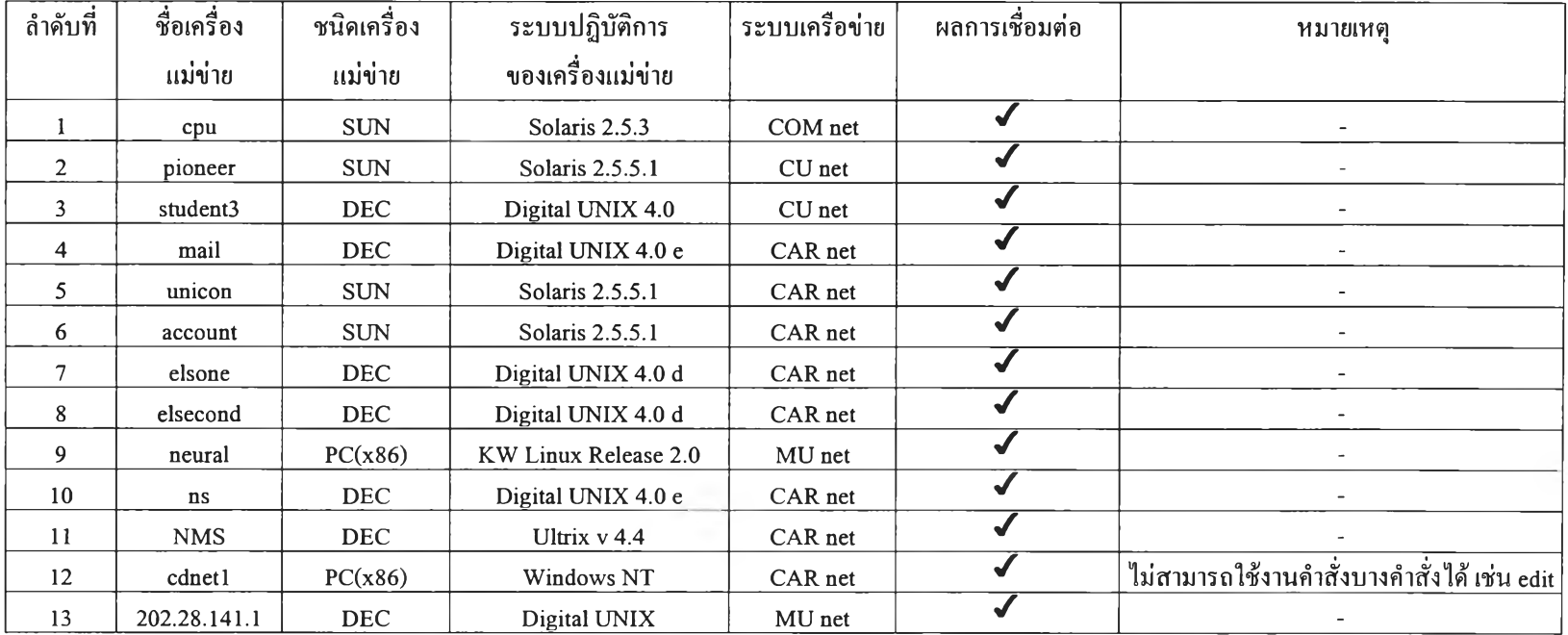

#### **y สามารถเชื่อมต่อได้**

cu **net ระบบเครือข่ายของจุฬาลงกรณ์มหาวิทยาลัย MU net ระบบเครือข่ายภายในมหาวิทยาลัยมหิดล**

**CAR net ระบบเครือข่ายของสถาบันวิทยบริการ จุฬาลงกรณ์มหาวิทยาลัย**

**COM net ระบบเครือข่ายของภาควิชาวิศวกรรมคอมพิวเตอร์ จุฬาลงกรณ์มหาวิทยาลัย**

**ตารางที่ 4.2 แสดงผลการทดสอบการเชื่อมต่อกับเครื่องแม่ข่ายชนิดต่าง ๆ ของโปรแกรม CUTE 3.00 ซึ่งทำงานอยู่บนระบบปฏิบัติการ วินโดวส์ที่มีแพลตฟอร์มแบบ Win32 เวอร์ชันภาษาไทย (95/98/NT 4.0)**

**3.ผลการทดสอบการใช้โปรแกรมต่างๆ ที่ทำงานอยู่บนระบบปฏิบัติการยูนิกซ์บนเครื่องแม่ ข่ายชนิดต่างๆ กันของโปรแกรมเลียนแบบเทอร์มินอลภาษาไทย CUTE 3.00 เป็นไปตามตารางที่ 4.3**

| ถำคับที่                | โปรแกรม        | ชื่อเครื่อง  | ชนิดเครื่อง | ระบบปฏิบัติการของ    | ระบบเครือข่าย | ผลการทคสอบ                                                                |
|-------------------------|----------------|--------------|-------------|----------------------|---------------|---------------------------------------------------------------------------|
|                         |                | แม่ข่าย      | แม่ข่าย     | เครื่องแม่ข่าย       |               |                                                                           |
| $\mathbf{1}$            | <b>INNOPAC</b> | elsone       | <b>DEC</b>  | Digital UNIX 4.2 d   | CAR net       | ไม่พบปัญหา แค่ควรมีการทำการชดเชยสระ                                       |
| $\overline{c}$          | <b>INNOPAC</b> | 202.28.141.1 | <b>DEC</b>  | Digital UNIX 4.2 d   | MU net        | ไม่พบปัญหา แต่ควรมีการทำการชดเชยสระ                                       |
| 3                       | $\mathbf{vi}$  | cpu          | <b>SUN</b>  | Solaris 2.5.3        | COM net       | มีปัญหากับภาษาไทย เนื่องจากเครื่องแม่ข่ายส่งลำคับหลีกที่ผิดพลาคออกมา      |
| $\overline{\mathbf{4}}$ | pine 3.96      | cpu          | <b>SUN</b>  | Solaris 2.5.3        | COM net       | ไม่สามารถส่งอักขระภาษาไทยได้ แต่สามารถแสดงผลภาษาไทยได้ นอกจากนั้น         |
|                         |                |              |             |                      |               | โปรแกรมควรทำ Inverse video ได้                                            |
| 5                       | pico 2.5       | cpu          | <b>SUN</b>  | Solaris 2.5.3        | COM net       | ไม่พบปัญหา แค่โปรแกรมควรทำ Inverse video ได้                              |
| 6                       | $\mathbf{vi}$  | neural       | PC(x86)     | KW Linux Release 2.0 | MU net        | ไม่พบปัญหา                                                                |
| $\tau$                  | pine 3.96      | neural       | PC(x86)     | KW Linux Release 2.0 | MU net        | ไม่พบปัญหา แต่โปรแกรมควรทำ Inverse video ได้                              |
| 8                       | pico 2.9       | neural       | PC(x86)     | KW Linux Release 2.0 | MU net        | ไม่พบปัญหา แต่โปรแกรมควรทำ Inverse video ได้                              |
| 9                       | vi             | elsecond     | <b>DEC</b>  | Digital UNIX 4.0 d   | CAR net       | ่มีปัญหากับภาษาไทย เนื่องจากเครื่องแม่ข่ายส่งลำคับหลีกที่ผิดพลาคออกมา     |
| 10                      | $\mathbf{vi}$  | mail         | <b>DEC</b>  | Digital UNIX 4.0 e   | CAR net       | ี<br>มีปัญหากับภาษาไทย เนื่องจากเครื่องแม่ข่ายส่งลำดับหลีกที่ผิดพลาดออกมา |
| 11                      | pine 4.10      | mail         | <b>DEC</b>  | Digital UNIX 4.0 e   | CAR net       | ไม่พบปัญหา แต่โปรแกรมควรทำ Inverse video ได้                              |
| 12                      | pico 3.5       | mail         | <b>DEC</b>  | Digital UNIX 4.0 e   | CAR net       | ไม่พบปัญหา แต่โปรแกรมควรทำ Inverse video ได้                              |
| 13                      | $\mathbf{vi}$  | unicon       | <b>SUN</b>  | Solaris 2.5.5.1      | CAR net       | ใช้ภาษาไทยไม่ได้เนื่องจากเครื่องแม่ข่ายไม่สามารถส่งภาษาไทยได้             |
| 14                      | $\mathbf{vi}$  | student3     | <b>DEC</b>  | Digital UNIX 4.0     | CU net        | มีปัญหากับภาษาไทย เนื่องจากเครื่องแม่ข่ายส่งลำดับหลีกที่ผิดพลาดออกมา      |
| 15                      | pine 3.96      | student3     | <b>DEC</b>  | Digital UNIX 4.0     | CU net        | ไม่พบปัญหา แต่โปรแกรมควรทำ Inverse video ได้                              |
| 16                      | pico $3.5$     | student3     | <b>DEC</b>  | Digital UNIX 4.0     | CU net        | ไม่พบปัญหา แต่โปรแกรมควรทำ Inverse video ได้                              |

**ตารางที่ 4.3 แสดงผลการทดสอบการใช้โปรแกรมบนยูนิกซ์บนเครื่องแม่ข่ายชนิดต่าง ๆ ของโปรแกรม CUTE 3.00**